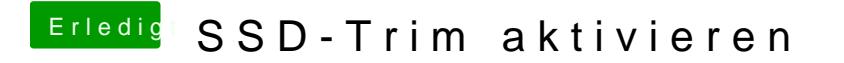

Beitrag von Tardar vom 6. Juli 2020, 12:21

Wie oben beschrieben hab ich das getan.

Nach dem Neustart ist es leider weiterhin deaktiviert.